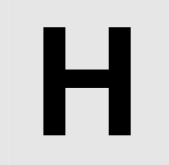

## **Line Chart Input:** Standard Input **Output:** Standard Output

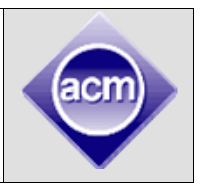

ACRush is very famous in Supercoder. Supercoder is a professional company which arranges online algorithmic contests and rates peoples based on those contests. In Supercoder algorithm contest ranklist, ACRush is ranked third. Now a days he is doing some analysis on his rating history in Supercoder algorithm contest. In Supercoder, an algorithm contest is termed as a Single Round Tournament (SRT). After each SRT is finished, rating of a contestant is updated according to his/her relative performance. ACRush collected all these rating information, and using those he created a line chart.

To make things more clear, let us consider the following table as his rating info.

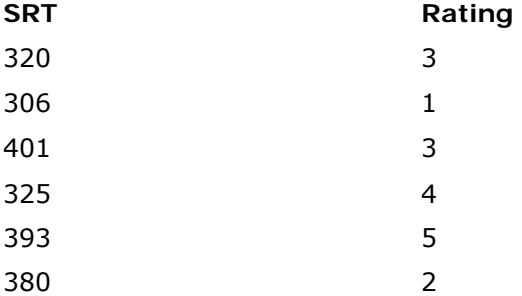

From this table, we see that his first SRT was SRT#306, and rating after that SRT was 1, so he marked point  $(1, 1)$  as  $r_1$  in graph paper, his second SRT was SRT#320 and rating after that SRT was 3, so he marked (2, 3) as  $r_2$ , then he add  $r_1$  with  $r_2$  by a straight line and so on. In general for his i<sup>th</sup> SRT he marked point (i, rating after i<sup>th</sup> SRT) by r<sub>i</sub>.

After marking all the points he will add point  $r_i$  with  $r_{i-1}$  by straight lines, for all  $1 < i < = N$ , Where N is the total number of SRTs he played. For better idea look at figure 1:

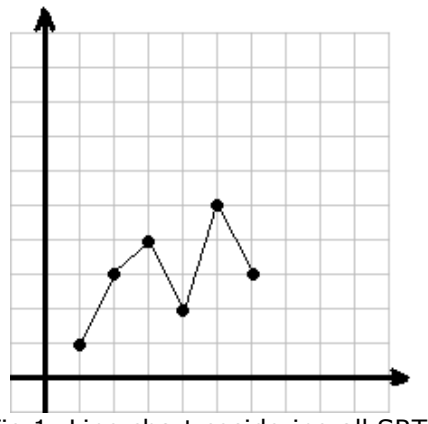

Fig 1: Line chart cosidering all SRTs

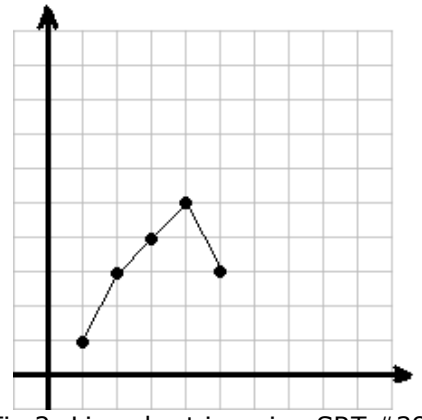

Fig 2: Line chart ignoring SRT #380

After drawing line chart, he became very interested about the number of peaks. There are two kinds of peaks in a line chart, 1) Upper Peak and 2) Lower Peak. Upper Peak is that point in a line chart whose previous and next point has smaller y coordinates and lower peak is that points in a line chart whose previous and next point has greater y coordinates. For example total number of peak in figure 1 is 3. Two of them upper peak, which are (3, 4) and (5, 5), and one of them is lower peak which is (4, 2).

ACRush observed that by ignoring SRT#380, his line chart will become like figure 2, in which number of peak is only 1. By observing this he became more curious. Now he wants to know, by ignoring 0 or more SRTs how many distinct line charts having K peaks is possible. ACRush calls these line charts "K-peak Line charts", in a K-peak line chart he doesn't allow two consecutive points to have same y coordinate.

## **Input**

Input will start with an integer T ( $T \le 12$ ), which indicates the number of test cases. Each case starts with a line having two integers N (1  $\leq N \leq 10000$ ) and K ( 0  $\leq K \leq 50$  ). Each of the next N lines will contain two integers SRT (  $1 \leq$  SRT  $\leq$  1000000000) and Rating (  $1 \leq$  Rating  $\leq$ 1000000000 ). All the SRT numbers will be distinct.

## **Output**

For Each test case output a single Line "Case #: W", here # will be replaced by case number and W will be replaced by the number of distinct K-peak line charts modulo 1000000.

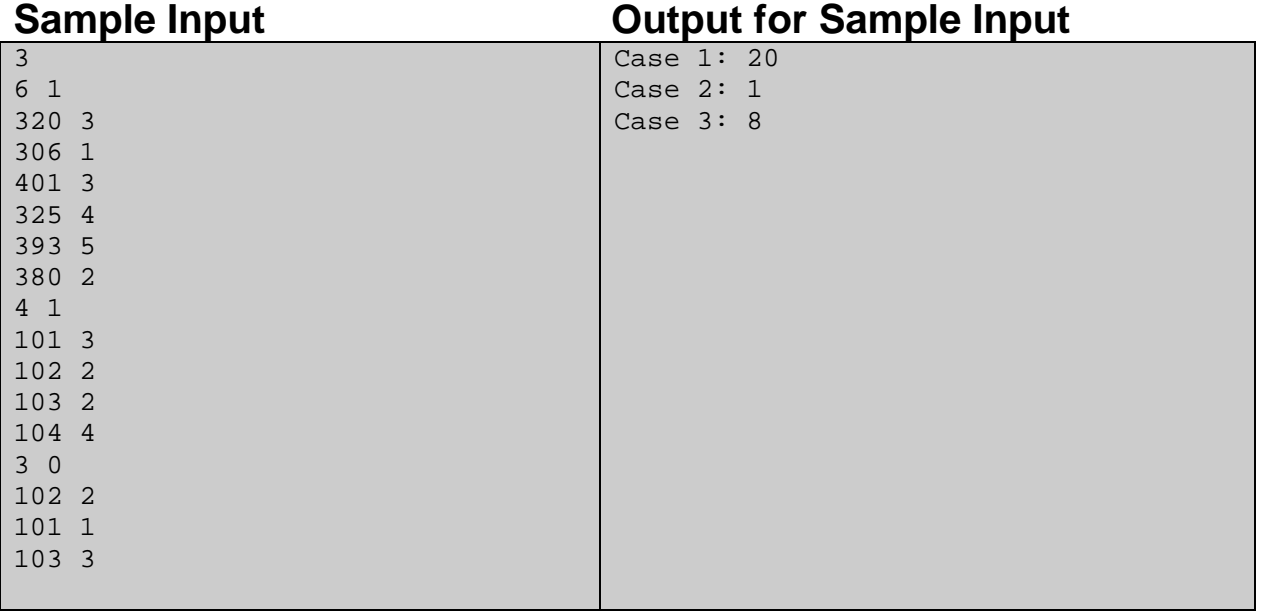

Problem setter: Md. Arifuzzaman Arif, Special Thanks: A. A. mahmud, S. Hafiz, R. Liu